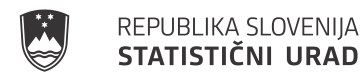

## **LOGIČNE KONTROLE ZA RAZISKOVANJE NR-IOT-DRU (društva) za leto 2020**

- 1. AOP 1001 = AOP 400 iz letnih poročil; podatek se prevzame iz letnih poročil
- 2. AOP 2001 stolpec1  $> = 01.1$ AOP 2001 stolpec1  $\leq$  99.0 oz. 2001 stolpec1 mora biti v seznamu šifer CPA/SKD; sicer težka napaka
- 3. AOP 2001 stolpec2 + AOP 2002 stolpec2 = AOP 1001; sicer težka napaka
- 4. AOP 3001 = AOP 2002 stolpec2; sicer težka napaka
- 5. AOP 3001 = AOP 3002 + AOP 3013; samodejno se izračuna vsota, poročevalci ne vpisujejo podatka AOP 3001
- 6. AOP 3002 = AOP 3003 + AOP 3004 +……+ AOP 3012; samodejno se izračuna vsota, poročevalci ne vpisujejo podatka AOP 3002
- 7. AOP 3013 = AOP 3014 + AOP 3015 +……+ AOP 3061; samodejno se izračuna vsota, poročevalci ne vpisujejo podatka AOP 3013
- 8. AOP 4001 = AOP 130 iz letnih poročil; podatek se prevzame iz letnih poročil
- 9. AOP 4002 = AOP 134 iz letnih poročil; podatek se prevzame iz letnih poročil
- 10. AOP 5001 = AOP 5002 + AOP 5003 +……+ AOP 5141; samodejno se izračuna vsota, poročevalci ne vpisujejo podatka AOP 5001
- 11. AOP 5001 = AOP 4001; sicer težka napaka
- 12. AOP 6001 = AOP 6002 + AOP 6003 +......+ AOP 6078; samodejno se izračuna vsota, poročevalci ne vpisujejo podatka AOP 6001
- 13. AOP 6001 = AOP 4002; sicer težka napaka
- 14. podatek AOP 5141 mora biti <= 3 % od podatka AOP 4001 sicer težka napaka
- 15. podatek AOP 6078 mora biti <= 3 % od podatka AOP 4002 sicer težka napaka

16. podatek AOP 5125 ali 6008 > 0,

sicer (lahka) napaka; (če pogoj izjemoma ne more veljati, je poročevalec opozorjen (Ali nimate teh stroškov?), razlog se mora vpisati v opombe in nato poročevalec lahko sprosti obrazec z označeno lahko napako)

17. podatek AOP 6032 > 0,

sicer (lahka) napaka; (če pogoj izjemoma ne more veljati, je poročevalec opozorjen (Ali nimate teh stroškov?), razlog se mora vpisati v opombe in nato poročevalec lahko sprosti obrazec z označeno lahko napako)

18. podatek AOP 6038 > 0,

sicer (lahka) napaka; (če pogoj izjemoma ne more veljati, je poročevalec opozorjen (Ali nimate teh stroškov?), razlog se mora vpisati v opombe in nato poročevalec lahko sprosti obrazec z označeno lahko napako)

- 19. Če je izpolnjen znesek na AOP 5140 in > 0, potem je vnos opisa obvezen, vnos šifre pa je neobvezen. Dovoljene so šifre iz klasifikacije CPA, tudi 2-mestne šifre CPA, ki imajo na koncu dodano 0, ter šifre od 99.1 do 99.9 sicer težka napaka
- 20. Če je izpolnjen znesek na AOP 6077 in  $> 0$ , potem je vnos opisa obvezen, vnos šifre pa je neobvezen. Dovoljene so šifre iz klasifikacije CPA, tudi 2-mestne šifre CPA, ki imajo na koncu dodano 0, ter šifre od 99.1 do 99.9 sicer težka napaka